# REGISTRO **PVV V C**

## **Facultad de** Arquitectura y Diseño

## **POR LA UNIDAD RECEP TORA**

### **POR EL DOCENTE**

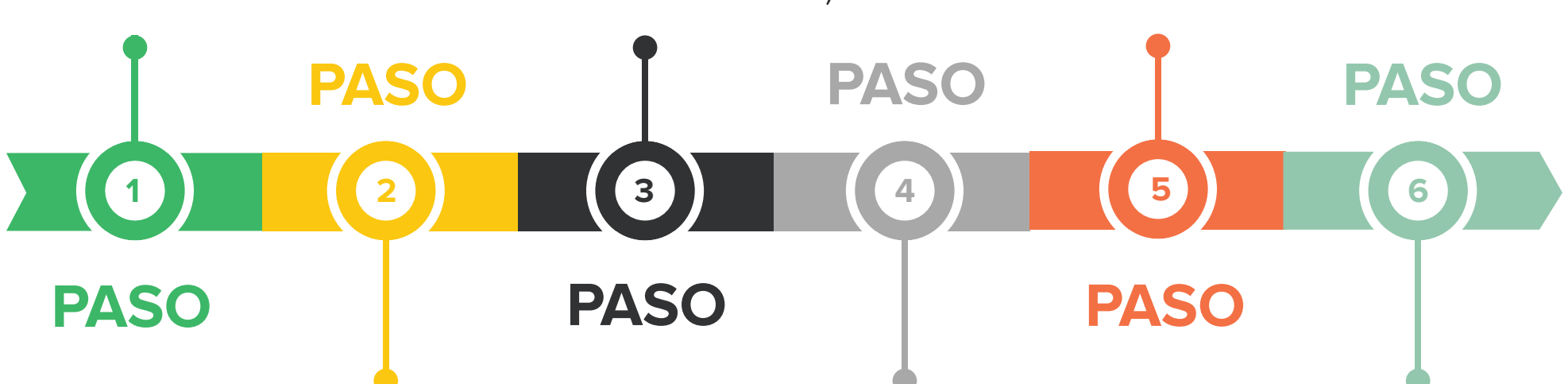

**Supervisor de proyectos** en UR registra el PVVC en el sistema.

#### **Responsable de carrera,**

puede aprobar, rechazar, enviar a corrección o asignar a un maestro responsable para lque lo apruebe o rechace (al aprobar se agrega la información académica).

**Responsable de carrera**  da el visto bueno.

**El Coordinador** de Extensión y Vinculación de la FAD autoriza (sugiere y asigna cantidad de créditos), rechaza o envía a corrección el **PVVC.**

Se asigna maestro responsable, llena la información académica, aprueba y regresa al **Responsable de carrera.** El analista del **DAECyV** asigna clave y queda listo el **PVVC** para ser utilizado por alumnos.

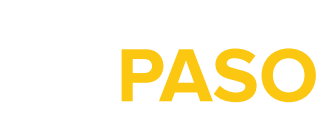

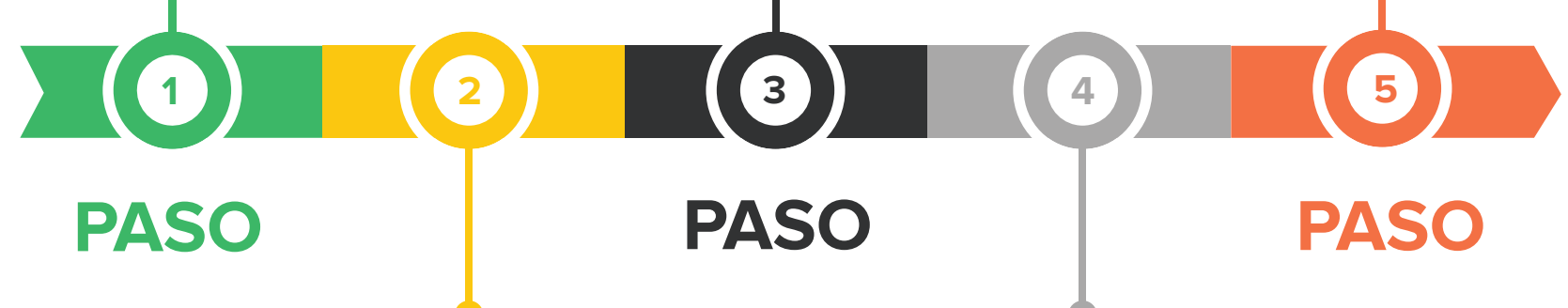

**PASO**

**Registra** el PVVC en el sistema.

#### **Responsable de carrera,**

puede aprobar, rechazar, enviar a corrección o asignar a un maestro responsable para que lo apruebe o rechace (al aprobar se agrega la información académica).

#### **Responsable de carrera**

da el visto bueno.

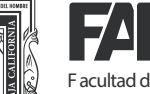

Se asigna maestro responsable, llena la información académica, aprueba y regresa al **Responsable de carrera.**

El analista del **DAECyV** asigna clave y queda listo el **PVVC**  para ser utilizado por alumnos.

> Blvd. Benito Juárez S/N Unidad Universitaria C.P. 21280 | Mexicali B.C. | Tel. y Fax: (686) 566-4250

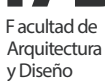

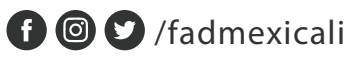

**UR:** Unidad Receptora.

**PVVC:** Proyecto de Vinculación con

Valor en Créditos.

**DAECyV:** Departamento de Apoyo a la Extensión de la Cultura y Vinculación.